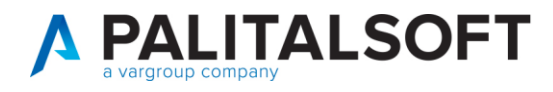

• **Oggetto: Comunicazione n. 02/2023**

**Implementazioni nuove codifiche voci di bilancio, e procedura variazioni Calcolo FCDE in previsione**

### **Scopo del documento**

Lo scopo del documento è quello di informare in relazione alla nuova gestione variazioni di bilancio e nuove codifiche voci di bilancio delle tipologie di avanzo/disavanzo e FPV ion entrata.

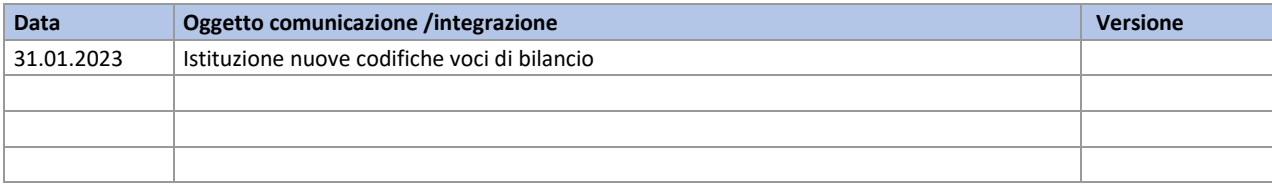

# Sommario

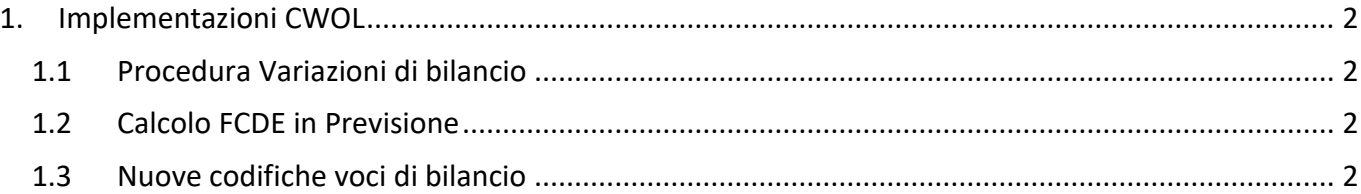

Pairtaisoft S.r.l. Via Brodolini 12 60035, Jesi - AN

Via Paganini, 57

T. +39 0733 688026

62018, Potenza Picena - MC

altre sedi:

T. +39 0731 22911 palitalsoft@pecraccomandata.it Cap. Soc. euro 135.000,00 i.v. info@palitalsoft.it

> Via Tacito, 51/B 41123, Modena-MO T. +39 059 847066

P.I./C.F. 00994810430 Società soggetta a direzione e coordinamento di Apra S.p.a.

> Via Porzio, 4 - Centro Direzionale - Isola G/1 80143, Napoli - NA T. +39 081 5625276

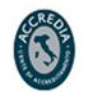

1

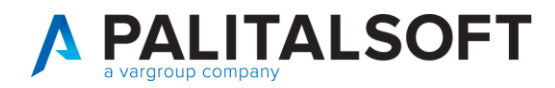

# <span id="page-1-0"></span>**1.IMPLEMENTAZIONICWOL**

### <span id="page-1-1"></span>**1.1 PROCEDURA VARIAZIONI DI BILANCIO**

Nella procedura CWOL è stata implementate e utilizzabile le funzioni relative all'inserimento delle variazioni di bilancio, trovate disponibile in Wiki il relativo manuale operativo.

Si comunica che al momento stiamo completando la fase relativa alle varie tipologie di stampa delle variazioni di bilancio, che troverete quando prima disponibile con relativa comunicazione e manuale operativo

# <span id="page-1-2"></span>**1.2 CALCOLO FCDE IN PREVISIONE**

Nella procedura in CWOL è stata implementata la funzione del calcolo FCDE in bilancio di previsione, trovate disponibile in Wiki il relativo manuale operativo

### <span id="page-1-3"></span>**1.3NUOVE CODIFICHE VOCI DI BILANCIO**

Per la gestione delle varie tipologie di avanzo/disavanzo e FPV in entrata, abbiamo implementato la procedura (solo in CWOL) per riuscire ad ottenere informazioni ed estrapolazioni excel più dettagliate e veloci, totali e quadratura entrate e uscite.

#### **N.B.**

**La funzione sarà disponibile in modo automatico nella prossima release, (in modo di avere allineata la procedura cwol e cityware) al momento chi volesse attivare la gestione di cui sopra può contattare l'assistenza.**

Dalla gestione in CWOL possibilità di avere codificate le voci di bilancio:

#### - **ENTRATA**

AVANZO B) PARTE ACCANTONATO AVANZO C) PARTE VINCOLATO AVANZO D) PARTE DESTINATA AGLI INVESTIMENTI AVANZO E) PARTE DISPONIBILE

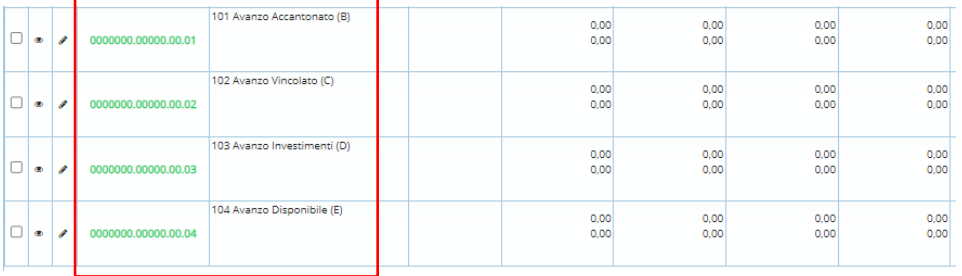

Palitaisoft S.r.l. Via Brodolini, 12 60035, Jesi - AN

Via Paganini, 57

T. +39 0733 688026

62018, Potenza Picena - MC

altre sedi:

T. +39 0731 22911 palitalsoft@pecraccomandata.it Cap. Soc. euro 135.000.00 i.v. info@palitalsoft.it

Via Tacito, 51/B 41123, Modena - MO T. +39 059 847066

P.I./C.F. 00994810430 Società soggetta a direzione e coordinamento di Apra S.p.a.

Via Porzio, 4 - Centro Direzionale - Isola G/1 80143, Napoli - NA T. +39 081 5625276

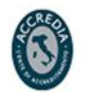

2

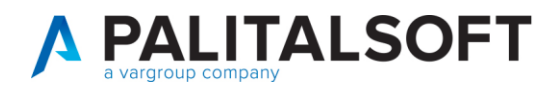

#### FPV-TITOLO I FPV-TITOLO II FPV-TITOLO III

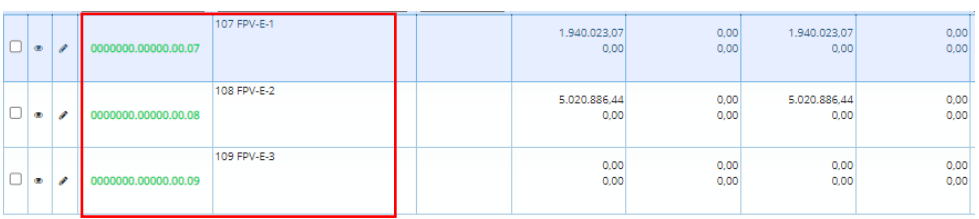

**SPESA**  $\Delta \sim 10^4$ 

#### **DISAVANZO**

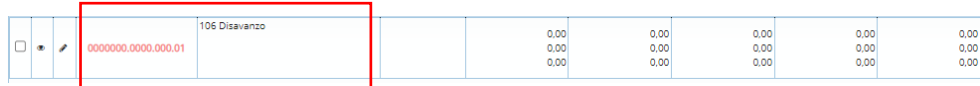

#### **Palitalsoft Srl**

Palitaisoft S.r.l. Via Brodolini, 12 60035, Jesi - AN

altre sedi: Via Paganini, 57 62018, Potenza Picena - MC T. +39 0733 688026

T. +39 0731 22911 palitals oft@pecraccomandata.it Cap. Soc. euro 135.000,00 i.v. info@palitalsoft.it

> Via Tacito, 51/B 41123, Modena - MO T. +39 059 847066

P.I./C.F. 00994810430 Società soggetta a direzione e coordinamento di Apra S.p.a.

> Via Porzio, 4 - Centro Direzionale - Isola G/1 80143, Napoli - NA T. +39 081 5625276

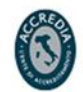

 $\mathbf{3}$